# **SZÁMÍTÓGÉPES OKTATÓRENDSZEREK TERVEZÉSE**

### **NAGY ELEMÉRNÉ\*—KISPÉTER JÓZSEF\***

## 1. BEVEZETÉS

Az 1960-as évek óta világszerte számos kísérletet találhatunk a számítógépeknek az oktatásban való alkalmazására. Ezen kísérletek közül elsó' helyen kell említenünk az illinois-i egyetemen kifejlesztett PLATÓ multimédia oktatóhálózatot. [1]

*A PLATÓ oktatórendszer általános célú,* amit jellemez a felhasznált hardver, szoftver komponensek megválasztása is.

A hardver jellegzetességek közül legszembetűnőbb a speciális "PLATO"-terminál, ami nem csak a központi géptől érkező szöveges információkat és grafikákat tudja kezelni, hanem mikrofilmvetítőt és üzenetátadó készüléket is. így a tananyagok tárolására nem csak a számítástechnikában szokásos mágneses rögzítés alkalmazható, hanem a fentiek is.

A PLATO szoftvere alapvetően két összetevőből áll. A rendszert "meghajtó" alapszoftverből és az oktatásra orientált alkalmazói szoftverből. Az alkalmazói szoftver nem tartalmazza az oktatási anyagokat, hanem adatként kezeli a megfelelő számítógépi vagy más tárolású egységeket. Ez a megoldás az általános célú felhasználás mellett a széles körű alkalmazásnak is alapfeltétele, ha ugyanis az oktatási anyagokat programozástechnikailag beépítik a szoftverbe, akkor az új tananyagok létrehozása, és a rendszerben levők módosítása magasszintű számítástechnikai és programozói szakismeretet igényel, azaz a tananyagkészítők csak egy igen szűk körből kerülhetnek ki.

A PLATO rendszerben viszonylag egyszerűen, a TUTOR "szerzői" nyelven készítik a tananyagokat, így a potenciális tananyagkészítők köre igen nagy lehet. A TUTOR nyelv egy egyszerű logikájú, könnyen megtanulható programozási nyelv, amelynek utasítás készlete tükrözi a PLATÓ célját és lehetőségeit, módot adva szöveges információközlésre, válaszelemzésre, ábrák megjelenítésére és mikrofilm vetítő vagy más, speciális kiegészítő berendezések kezelésére. A PLATÓ rendszer koncepciója szerint egyetlen közös tananyagbázisban gyűlnek össze a PLATÓ felhasználók által készített tananyagok.

Az 1970-es évek elején kialakított és folyamatosan fejlesztett TICCIT rendszerben a mikroelektronika és általában a technikai eszközrendszer fejlődését figyelhetjük meg. [1] A TICCIT rendszer már nem a globális, hanem a lokális hálózat koncepcióját követi. A központi géppárra ennél a rendszernél jóval kevesebb (128 db) terminál kapcsolható, mint a PLÁTO esetén; s a terminálokat a központ közelében (néhány száz méteres körzetben) kell elhelyezni. A TICCIT rendszerhez tartozó terminálok bővebb, korszerűbb oktatástechnikai lehetőséggel rendelkeznek, mint a

**\* Gépészeti és Automatizálási Intézet, Matematika—Fizika Osztály** 

PLATÓ terminálok. E rendszerben a képernyő színes, az oktatási anyagba pl. a videofelvételek is beépíthetők. A kisebb méretek következtében jobban áttekinthető, megszervezhető a tananyagkészítés rendszere is. A TICCIT rendszer tematikailag nem, de technológiailag jobban segíti a tananyagok kialakításának szervezését. Elsőként itt figyelhetjük meg — a pedagógiai, — illetve a számítástechnikai munkamegosztást, ami részletesebben azt jelenti, hogy a tananyagkészítés két különböző "szakmai fázisból" áll. Az oktató megtervezi a tananyagot, és a tervet hagyományos eszközökkel (szöveggel, ábrákkal) rögzíti. A számítástechnikusok feladata a tervnek megfelelő tananyag gépi implementálása, az oktató által megtervezett "forgatókönyvhöz" a számítógéppel kezelt tananyag végleges elkészítése.

A személyi számítógépek megjelenésével döntő fordulat következett be. Számtalan oktatórendszert és programot fejlesztettek világszerte [3]. E rendszerek a személyi számítógépek kisebb kapacitása miatt csak részben tartalmazhatják a nagyszámítógépekre készült oktatórendszerek előnyeit.

Az Élelmiszeripari Főiskolai Karunkon a technikai felszereltséget figyelembe véve a COMMODORE 64 személyi számítógépre fejlesztettünk ki oktatórendszert.

# 2. COMMODORE SZEMÉLYI SZÁMÍTÓGÉPRE ORIENTÁLT OKTATÓRENDSZER

A számítógépes oktatórendszerre vonatkozó követelményeket az alábbiakban foglalhatjuk össze:

- *a)* Biztosítsa az ismeretközlést és az ismeret-ellenőrzést.
- *b)* Az oktatási anyag (kurzus) önálló részekből (tananyagokból) épüljön fel, a számítógépes oktatórendszer mindkét egység kezelését biztosítsa.
- *c)* A hallgatót az új tananyagra csak akkor engedje áttérni, ha a korábbi tananyagokat már megtanulta, azaz az ismeret-ellenőrzés pozitív eredménnyel járt.
- *d)* A hallgatók egymástól (csoporttársaiktól, évfolyamtársaiktól) függetlenül haladhassanak előre a kurzus elvégzésében.
- *e)* Az ismeretközlés különböző fokozatok szerint történhessen.
- *f )* A tanár kapjon információt a számítógéptől arra vonatkozóan, hogy az egyes hallgatók hol tartanak a kurzus teljesítésében.
- *g)* A számítógép rögzítse a tanulási folyamat eseményeit a későbbi (különböző szempontok szerinti) tanári elemzésekhez.

A fenti követelményeket alapul véve a rendszer tervezése során a következő elemzéseket végeztük:

- *a)* Általában az oktatási anyag *túl nagy* ahhoz, hogy egyszerre, egyetlen alkalommal meg lehessen tanulni; ezért logikai egységekre (ún. "leckékre") kell bontanunk. A kurzus során minden résztvevő hallgatónak meg kell tanulnia a "leckéket". A kurzus teljesítésére több alkalom, lehetőség van; nevezzük ezeket az egyszerűség kedvéért "bekapcsolás"-nak (1. ábra).
- *b) A* tanítás az ismeretközlés és ellenőrzés szerves egysége; így az oktatóprogramnak mindkét funkciót vezérelnie kell. A gyakorlati pedagógiai munkában az ismeretközlés és ellenőrzés a tanítási folyamat két szimultán, egyszerre jelenlevő összetevője, amelyek közül egyes szakaszokban (pl. magyarázat, feleltetés) valamelyik tényező a domináns (de sohasem kizárólagos). Mivel ez a kettősség nem algoritmizálható, döntést kell hozni arra nézve, hogy hol és mikor történjék az ismeret-ellenőrzés. Legcélszerűbbnek az a megoldás

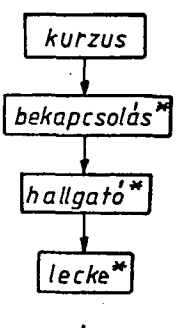

*1. ábra* 

tűnt, hogy leckénként "megértést ellenőrző kérdésekkel" történjék a tesztelés. Ha a tesztelés eredménye nem kielégítő, akkor újbóli ismeretközlés, majd újabb ellenőrzés következzen (2. ábra).

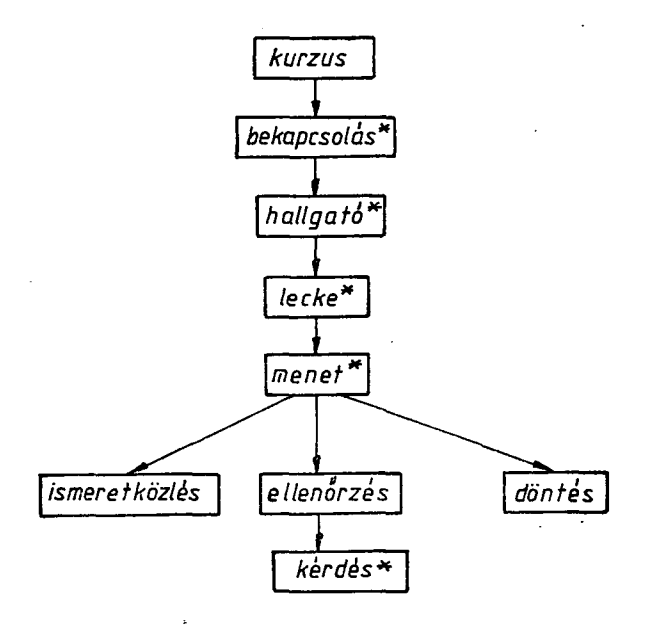

*2. ábra* 

Annak megválaszolása, hogy hány kérdést kell feltenni, és mi a "kielégítő tudásszint", nem programozási hatáskör, hanem a "lecke" anyagát és a kérdéseket összeállító oktató feladata. Programozási szempontból ezek csupán — a tapasztalatok birtokában menet közben módosítható — adatként jelentkeznek.

A diagramokból (1. és 2. ábrán) látható, hogy nem rögzítettük azt, hogy hány résztvevője van a kurzusnak, hány "bekapcsolási" alkalom lehet, mennyi a menetek maximális száma. Ebben a tervezési fázisban ezt még nem célszerű véglegesíteni. Meg kell jegyeznünk, hogy hoztunk már olyan döntéseket, amelyek lényegesek

az oktatás majdani menete szempontjából. A "bekapcsolás", "hallgató", "lecke" jelű elemek hierarchiájából következően a hallgatóknak természetesen nem kell azonos ütemben haladniok. Előfordulhat, hogy ugyanazon bekapcsoláskor az egyik hallgató pl. a 10. és 11. leckét teljesíti, másik az 5. leckét.

*c)* Tekintettel arra, hogy a hallgatók előrehaladása nem azonos, gondoskodni kell arról is, hogy a program automatikusan adminisztrálja, hogy melyik hallgató hol tart a kurzus teljesítésében. E célra legcélszerűbb egy névsor alkalmazása, amely a nevek mellett egy bejegyzést is tartalmaz a teljesített "leckékről".

A "névsor" adatcsoport az egész kurzushoz tartozó információkat tartalmazza, amit a bekapcsolások között permanensen (mágneses adathordozón) kell tárolni.

*d)* A "ismeretközlési funkció" az információkat tartalmazó "képernyőlapok" sorozatának megjelenítéséből áll. Egy-egy kérdés kezeléséhez a kérdés megjelenítése (feladása), a válasz fogadása majd értékelése tartozik (3. ábra)

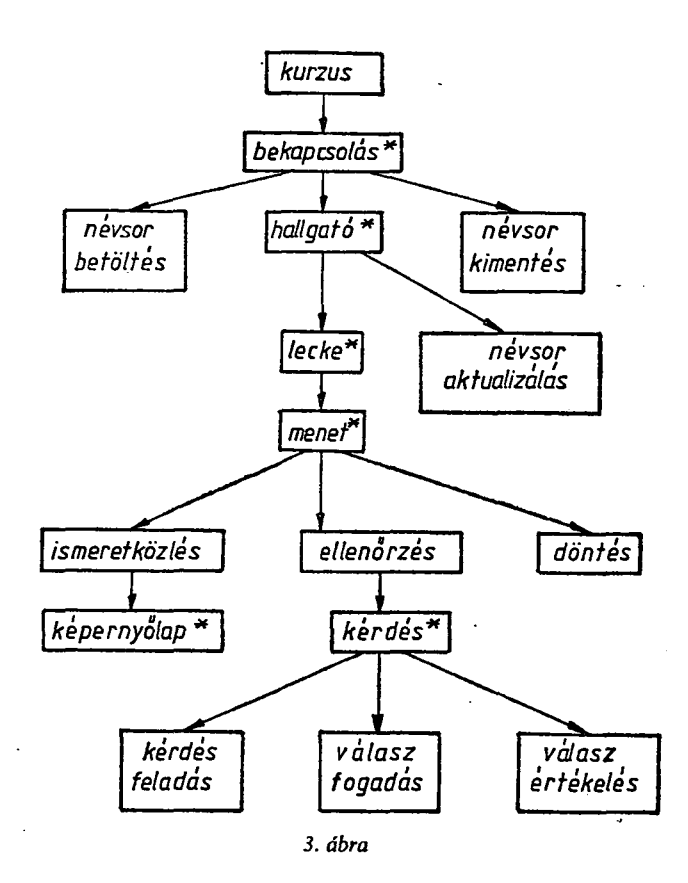

*Az* oktatási folyamat megtervezésekor ügyelnünk kell arra, hogy a program ismeretközlő része biztosítsa az úgynevezett többszintű ismeretközlés lehetőségét is. A tananyagokat eleve ennek megfelelően kell kidolgozni. Többszintű ismeretközlés tervezése esetén a tananyagnak több "részletezettségi szintjét" kell meghatározni. A legszűkebb, minimális ismeretanyag az "A" típusú lapokra, a bővített ismeretkör  $a_{\mu}B^{\nu}$  típusú lapokra kerül stb. Az első menetben (amikor a hallgatót először "tanítja" a gép az adott leckére) csak a minimális ismeretanyagot közli vele (csak az "A" típusú lapokat írja ki a képernyőre). Ha az ismeret-ellenőrzési fázison ennek birtokában a hallgató nem jutott túl, akkor a második ismeretközlési menetben már az "A" és "B" típusú lapok egyaránt közlésre kerülnek. Ha még ez sem elegendő, akkor azután az " $A$ ", " $\bar{B}$ " és " $C$ " típusú lapok megjelenítése következik egészen addig, amíg a hallgató a megfelelő tudásszintet el nem éri vagy az összes részletezési szintet kimerítette. Ez az általános, többszintű ismeretközlést biztosító algoritmus változtatás nélkül alkalmazható abban az esetben is, ha a kidolgozottt tananyag egyszintű. Ekkor ugyanis (mivel nincs  $B$ ",  $B$ ",  $C$ " stb. típusú lap) a meghatározott menetszámszor mindig ugyanaz az ismeretanyag kerül közlésre. A 4. ábrán egy kétszintű ismeretközlő lapokból álló kurzus feldolgozásának irányítási stratégiája látható.

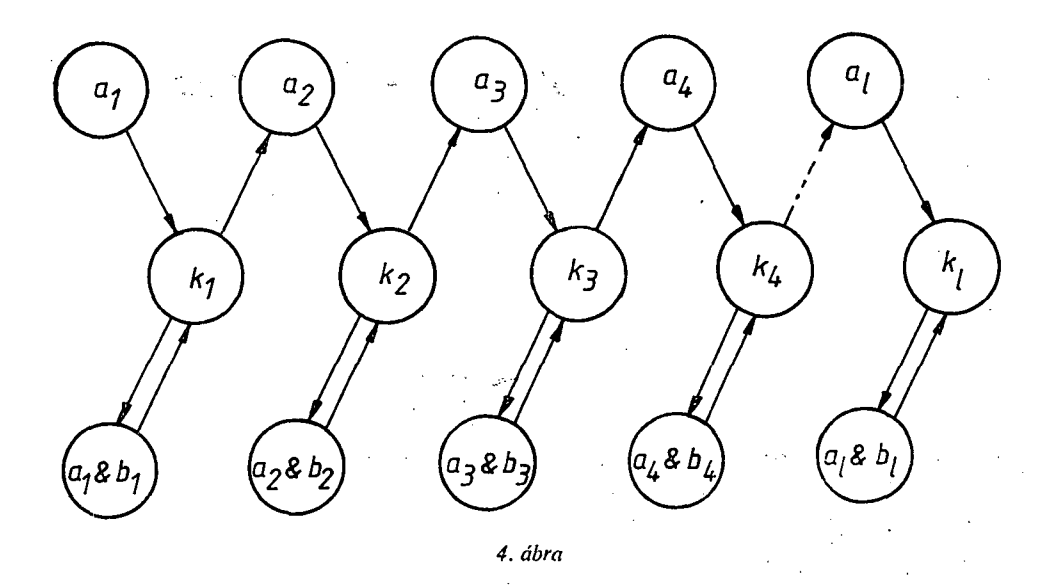

ahol:  $a_i$  az i-ik lecke ismeretközlő részének szűkebb változatát  $(A<sup>n</sup>)$  típusú lapjait);  $k_i$  az i-ik leckéhez tartozó megértést segítő és ellenőrző kérdések sorozatát;  $a_i$  &  $b_i$  pedig az i-ik lecke ismeretközlő részének bővebb változatát (A és B típusú lapjait) jelöli.

Az ábrán a-vel jelölt részeket egyszer járja be a hallgató, az  $a_i \& b_i$  részeket pedig elvileg annyiszor, ahányszor szükséges a kívánt szintű elsajátítás érdekében. Ha az a, & b, részben a hallgató n-szer járt (n $\geq 0$ ), akkor a k ellenőrző részben (n+1)-szer halad át.

Egy k; kérdéscsoporton való áthaladásnak kétféle kimenetele lehet. Ha a hallgató teljesítménye eléri a tananyagkészítő által előírt szintet, akkor rátérhet a kurzus következő leckéjére (azonnal vagy egy későbbi időpontban). Ha viszont nem éri el a kívánt szintet, újra az ismeretközlő funkció lép működésbe, majd a hallgatónak újra kérdésekre kell válaszolnia.

**77** 

A fenti követelményeket figyelembe véve elkészítettük az oktatórendszert COMMODORE 64 személyi számítógépre. Kísérleti tananyagként egy 13 leckéből álló BASIC nyelvi kurzust dolgoztunk ki, amelyet az élelmiszeripari technológus hallgatók számítástechnika tantárgyának oktatása során eredményesen kipróbáltunk. A kísérletnek kettős célja volt:

1. Egyrészről azt vizsgáltuk, hogy ezzel a tanítási módszerrel mennyivel gyorsabban, illetve alaposabban sajátítják el a hallgatók az ismereteket, mint a hagyományos előadásokon, gyakorlatokon. A tapasztalatok igen pozitívak, bár figyelembe kell venni, hogy az eredményességben szerepet játszhatott e tanulási módszer újszerűségéhez kötődő pozitív attitűd is.

2. Másrészről vizsgáltuk a tananyag javításának lehetőségeit. A tanítási folyamat elemi eseményeinek rögzítése után matematikai statisztikai módszerekkel elemeztük az eredményeket, és pontos jellemzőket kaptunk a tananyag adekvátságáról is. Oktatórendszerünk így lehetővé teszi a tananyag "tesztelését" és annak az oktatási folyamatban nyert objektív visszajelzések alapján történő javítását.

Oktatórendszerünk használatát és eredményeit összehasonlítottuk szakirodalomban talált más oktatórendszerekkel [3]. Megállapíthatjuk hogy sikerült egy egyszerűbb személyi számítógéppel hatékony rendszert kidolgoznunk.

Végül meg kell jegyeznünk, hogy oktatórendszerünk eredményesen alkalmazható a legkülönbözőbb oktatási anyagok esetében és a gyakorlatban szakmai továbbképzések keretében is.

#### **IRODALOM**

- **1.** *Brückner, H.:* **Számitógépek az oktatásban számitógépes oktatás Statisztikai Kiadó, Budapest, 1978.**
- **2.** *David, B. T.:* **Computer Aided Design Education An Overview**
- **WCCE 81, Lausanne, North Holland Publishing Company, 1981.**
- **3.** *Dean, C. Whitlock, Q.:* **A handbook of computer based training Kogan Page, London Nichols Publishing Company, New York, 1983.**
- **4.** *Nagy J.:* **A témazáró tudásszintmérés gyakorlati kérdései Tankönyvkiadó, Budapest, 1972.**
- **5.** *Vágner, Gy.:* **Számítógépes oktatás Egyetemi Számítóközpont, Budapest, 1974.**

### **THE PLANNING OF COMPUTERIZED TEACHING SYSTEMS**

#### *Margit Nagy and Jozsef Kispiter*

**A general-purpose teaching system was planned and produced for a COMMODORE 64 personal computer. The system consists of software aiding the computer material preparation, a teaching program carrying out teaching material presentation and testing, and software recording and evaluating the elementary events of the teaching process. The teaching system can be used effectively for individual and group teaching and for professional refresher courses in various subjects.** 

b

### **PROJEKT FÜR UNTERRICHTSSYSTEME MIT COMPUTER**

#### *Margit Nagy—József Kispéter*

**Wir haben für den Personal-Computer COMMODORE 64 ein Unterrichtssystem allgemeinen Ziels projektiert und realisiert. Das System besteht aus einer Software für Lehrstoff, einem Unterrichtsprogramm für Übergabe und Testierung des Lehstoffs und einer Software für Registrierung und Bewertung der Elementarereignisse des Unterrichtsprozesses. Das Unterrichtssystem kann erfolgreich in verschiedenen Lehrgegenständen sowohl für Einzel- als auch für Gruppen- und Weiterbildung angewendet werden.** 

#### **ПЛАНИРОВАНИЕ СИСТЕМЫ ОБУЧЕНИЯ С ПОМОЩЬЮ ВЫЧИСЛИТЕЛЬНЫХ МАШИН**

#### *Надь Элемерю—Йожеф Kuiunemep*

**Авторы работы спланировали и осуществили систему обучения общего плана с помощью персональной вычислительной машины COMMODORE 64. Система состоит из 1) программы, облегчающейо машинно-вычислительное составление учебного материала; из 2) учебной программы, выполняющей тестирование и передачу учебного материала; из 3) программы, фиксирующей и оценивающей элементарные события процесса обучения. Систему обучения успешно можно применять в случае различных учебных дисциплин при индивидуальной и коллективной подготовке специалистов, а также в рамках специального повышения квалификации.**